Ubuntu Install [Instructions](http://doc2015.inmanuals.com/goto.php?q=Ubuntu Install Instructions Macbook Pro Windows 7 From Usb Without Boot Camp) Macbook Pro Windows 7 From Usb Without Boot Camp [>>>CLICK](http://doc2015.inmanuals.com/goto.php?q=Ubuntu Install Instructions Macbook Pro Windows 7 From Usb Without Boot Camp) HERE<<<

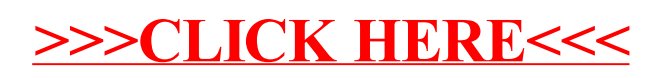